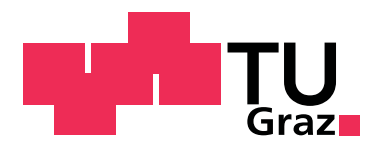

# **Modulare Modellbildung und Simulation von hybriden Antriebssträngen**

**Dissertation**

zur Erlangung der Würde eines Doctor technicae (Dr. techn.)

Vorgelegt

an der Fakultät für Maschinenbau und **Wirtschaftsingenieurwesen** der Technischen Universität Graz

von

## **Gerald Kelz**

1. Begutachter: Univ.-Prof. Dr.techn. Wolfgang Hirschberg 2. Begutachter: Univ.-Prof. Dr.-Ing. habil. Walter Sextro

Graz, im Oktober 2010

Meinem Vater

## **Kurzfassung**

Der Antriebsstrang eines Hybridfahrzeugs ist wesentlich komplexer aufgebaut als jener eines konventionellen Fahrzeugs mit Verbrennungsmotor. Während bei herkömmlichen Fahrzeugantriebssträngen die Topologie, also die Anordnung der einzelnen Komponenten, prinzipiell fest ist, gibt es bei innovativen Antriebssystemen eine Vielzahl von Möglichkeiten, diese geeignet anzuordnen. Ziel ist es, jene Konfiguration zu finden, die für einen definierten Einsatz den minimalen Verbrauch bei sehr guten Fahrleistungen liefert. Mit Hilfe von Längsdynamiksimulation lassen sich die Verbrauchspotenziale durch Variation der Komponentendimensionen und der Topologie ableiten und vergleichen. Diese Simulationsrechnungen werden meistens auf einer Software durchgeführt, die sich zumeist auf Standard-Antriebsstranganordnungen beschränken und nicht die Flexibilität bieten, um beliebige Topologien analysieren zu können.

Die vorliegende Arbeit behandelt die modulare Modellbildung und die Verbrauchssimulation von komplexen hybriden Antriebssträngen für Topologieuntersuchungen. Es wird eine Modellierungsmethode vorgestellt, mit der man beliebige hybride Antriebssysteme aufbauen kann. Der Fokus liegt dabei auf einer effizienten und schnellen Modellbildung, die dennoch genaue Simulationsergebnisse liefert. Die entwickelten Simulationsalgorithmen haben im Vergleich zu Standardverfahren kürzere Rechenzeiten und sind robuster. Als Beispiel wird der Antriebsstrang eines leistungsverzweigten Hybridfahrzeuges in Matlab/Simulink<sup>®</sup> bzgl. Treibstoffverbrauch optimiert. Der modifizierte Antriebsstrang spart in bestimmten Fahrsituationen bis zu 16 Prozent an Treibstoff ein.

# **Abstract**

The power train of a hybrid vehicle is considerably more complex than that of conventional vehicles. Whilst the topology of a conventional vehicle is generally fix, the arrangement of the power train components for hybrid propulsion systems is flexible. The aim is to find those configurations which are optimal for the intended use. Fuel consumption potentials can be derived with the aid of vehicle longitudinal dynamics simulation. Mostly these simulations are carried out using software which is optimized for the standard topology and do not offer the flexibility to calculate arbitrary topologies.

The present thesis deals with the modular modeling and the fuel consumption simulation of complex hybrid power trains for topology analysis. A method for modeling arbitrary drive trains with high complexity is introduced. The focus lies on an efficient and fast modeling which still provides exact simulation results. Compared with standard procedures, the simulation algorithms developed are faster and more robust. As an example, the drive train of a power-split hybrid vehicle is optimized using Matlab/Simulink<sup>®</sup>. With simple modification the drive train can save up to 16 percent of fuel consumption in certain driving situations.

# **Danksagung**

Die vorliegende Arbeit entstand im Zuge meiner Tätigkeiten als Wissenschaftlicher Assistent am Institut für Mechanik und am Institut für Fahrzeugtechnik an der Technischen Universität Graz.

Mein Dank gilt Univ.-Prof. Dr.-Ing. habil. Walter Sextro für die Hilfestellung auf dem Gebiet der Mechanik. Ein besonderer Dank ergeht an Univ.-Prof. Dipl.-Ing. Dr.techn. Wolfgang Hirschberg fur die Anregung zu dieser Arbeit und die engagierte Betreuung. ¨ Ferner möchte ich mich bei ihm für das entgegengebrachte Interesse und das angenehme Arbeitsklima sehr herzlich bedanken.

Fur die zahlreichen fachlichen Diskussionen bedanke ich mich bei Dipl.-Ing. Dr.techn. ¨ Johannes Hölzl und Prof. Dipl.-Ing. Steffen Bernhard.

Des Weiteren gilt mein Dank all jenen, die mich bei der Erstellung dieser Arbeit unterstützt haben, vor allem meiner Lebensgefährtin Daniela für ihre Geduld und ihr Verständnis.

Graz, im Oktober 2010 Gerald Kelz

# **Inhaltsverzeichnis**

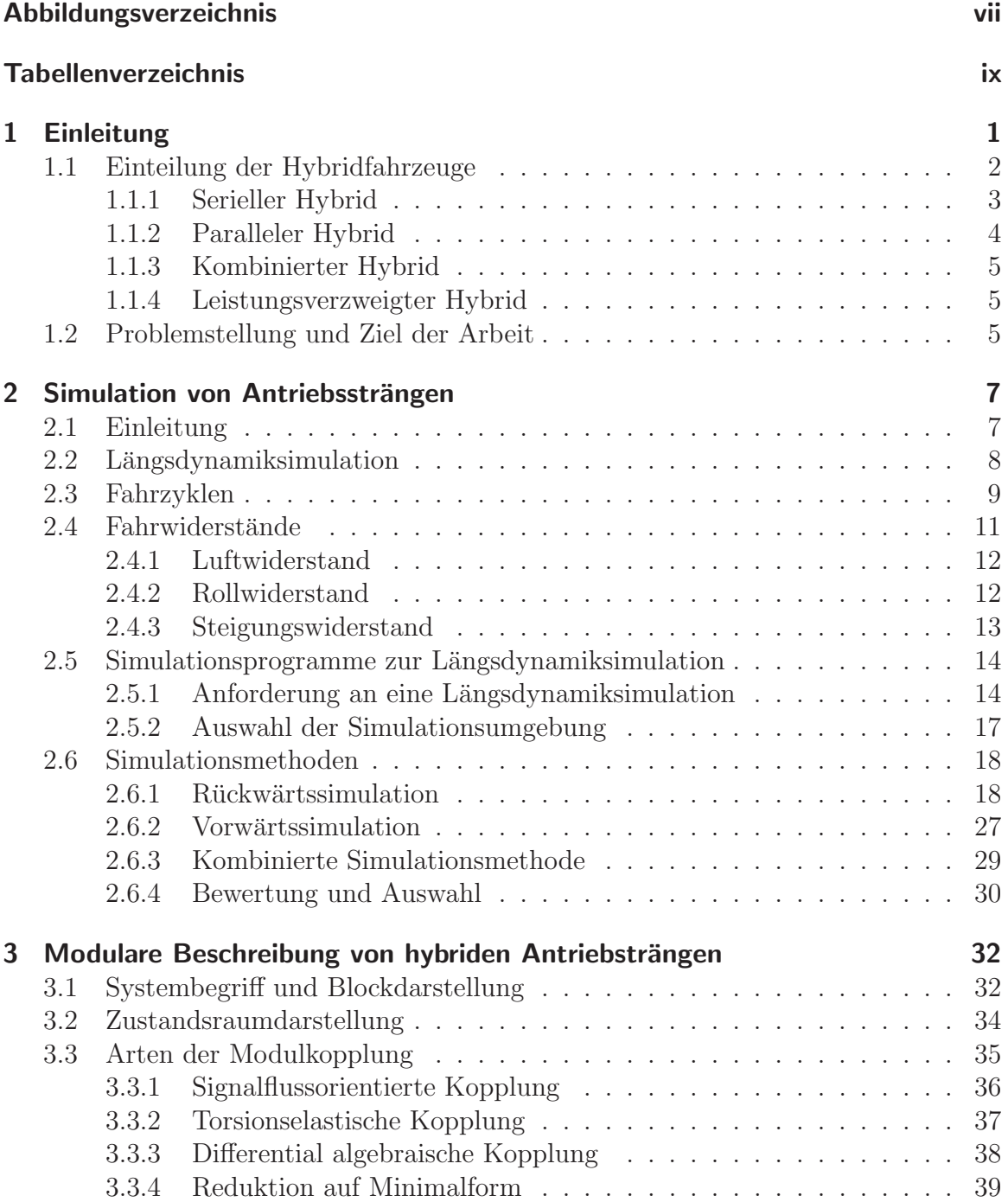

### *Inhaltsverzeichnis*

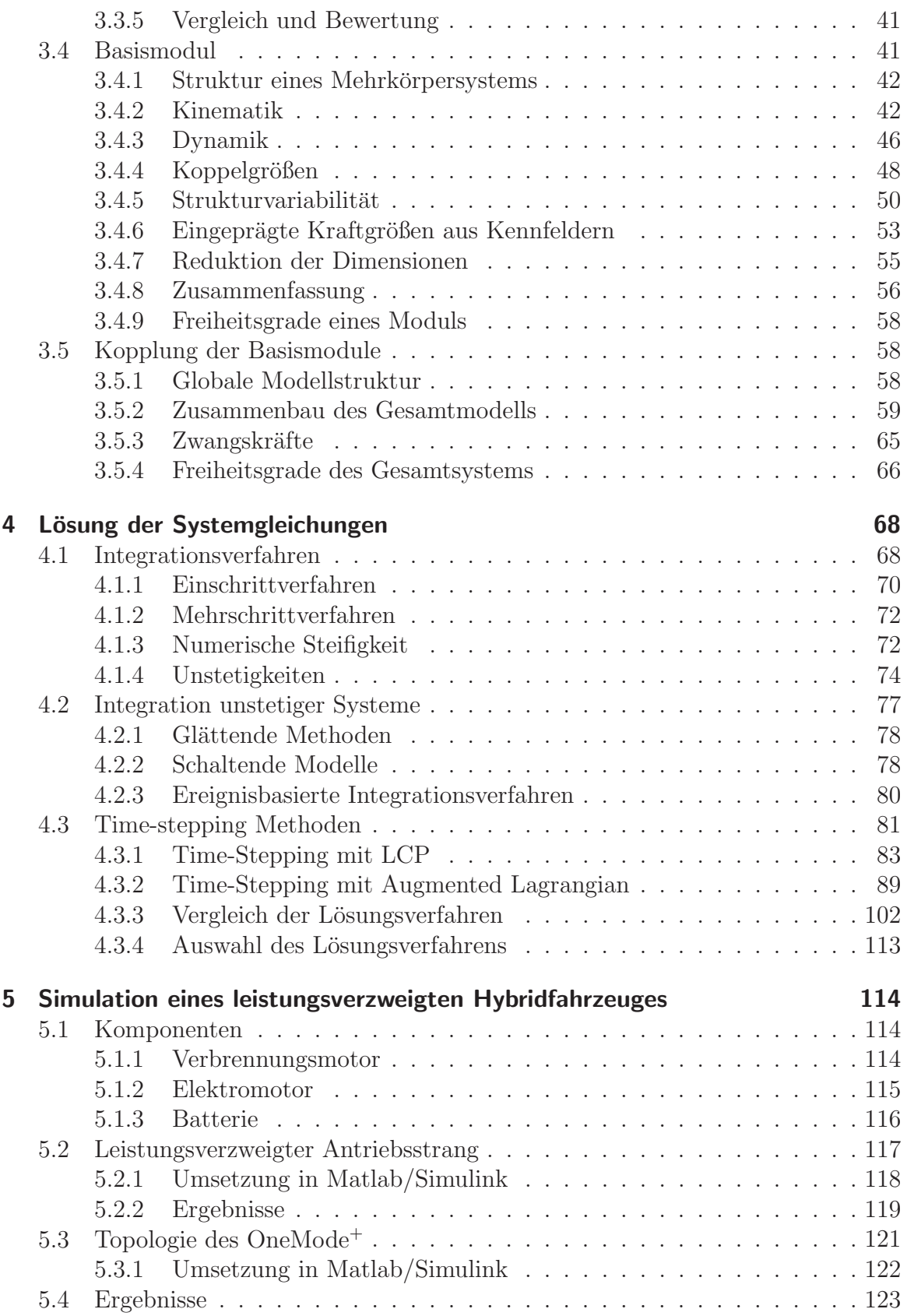

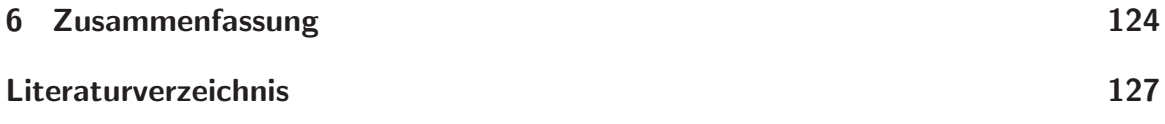

# **Abbildungsverzeichnis**

<span id="page-7-0"></span>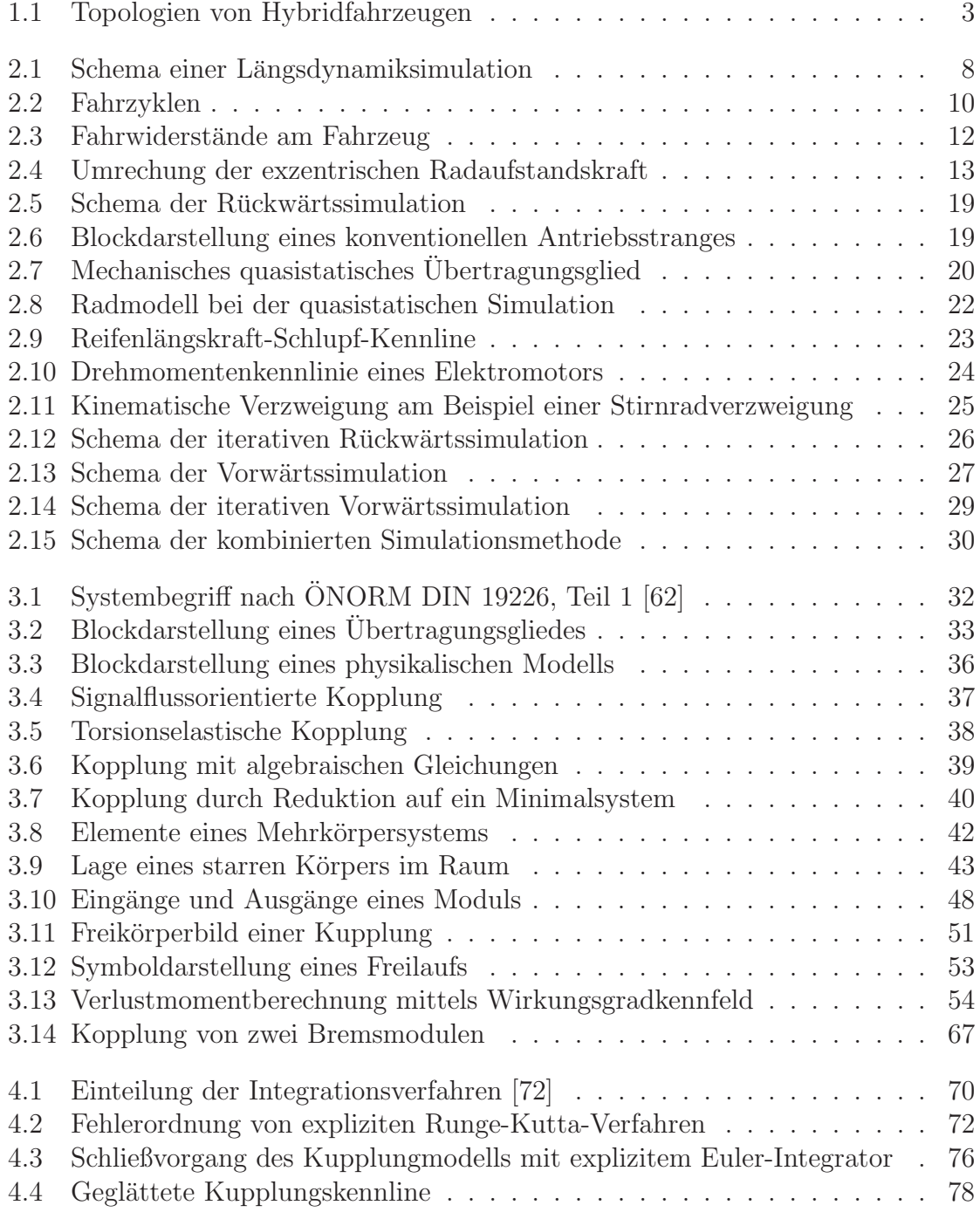

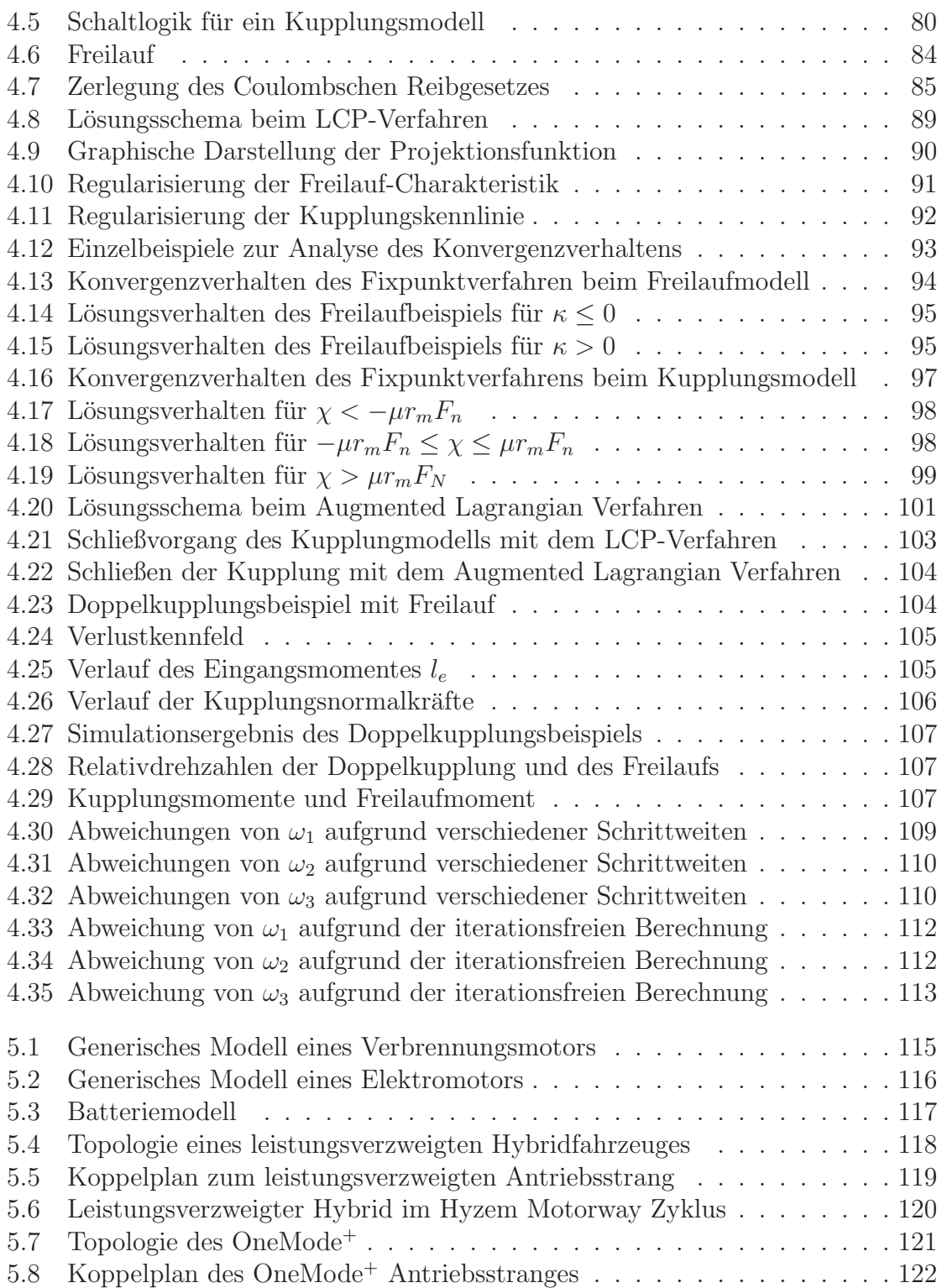

# **Tabellenverzeichnis**

<span id="page-9-0"></span>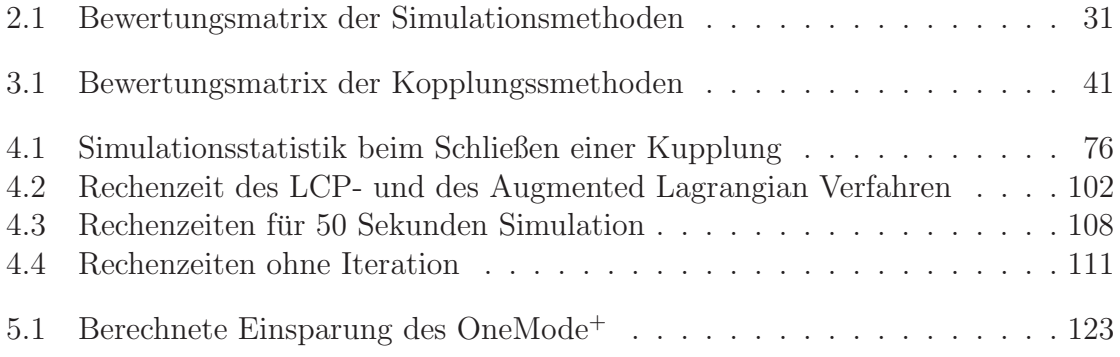

# **Liste der verwendeten Symbole**

## $A$ bkürzungen

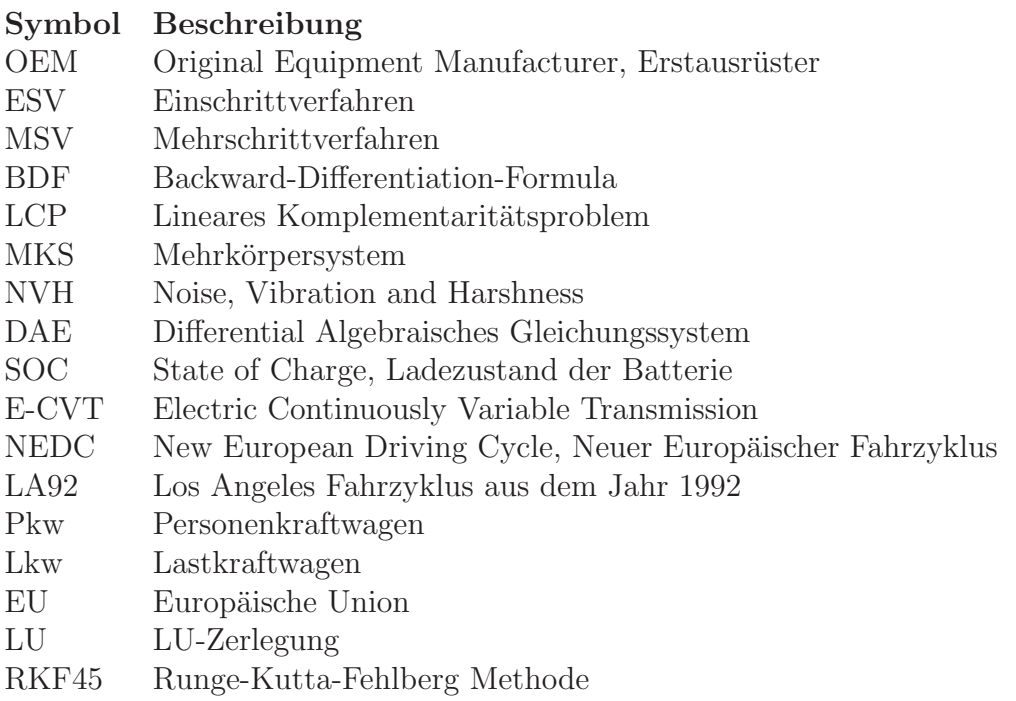

## **Mathematische Zeichen, Operatoren und Indizes:**

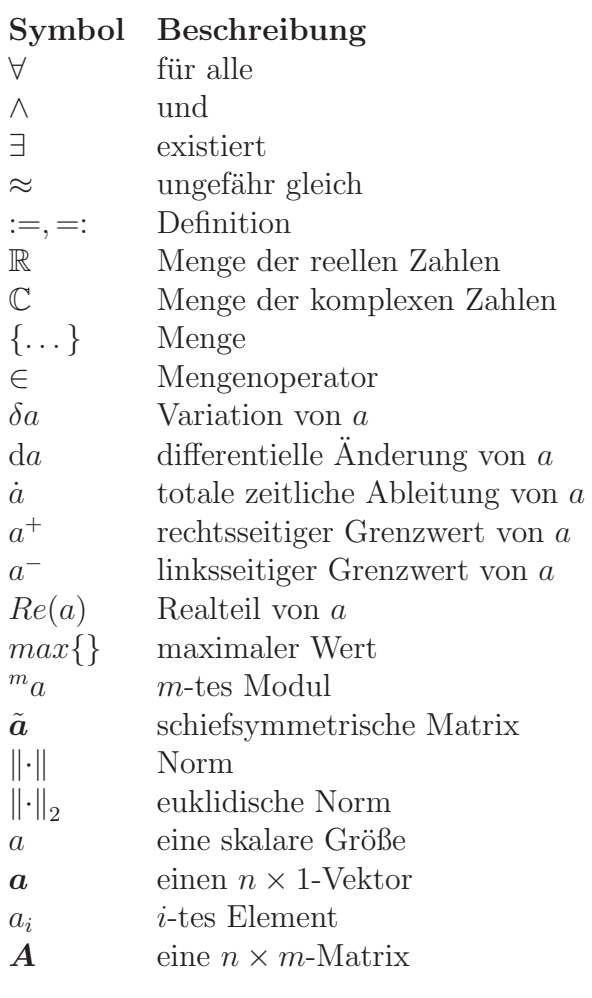

### **Lateinische Kleinbuchstaben:**

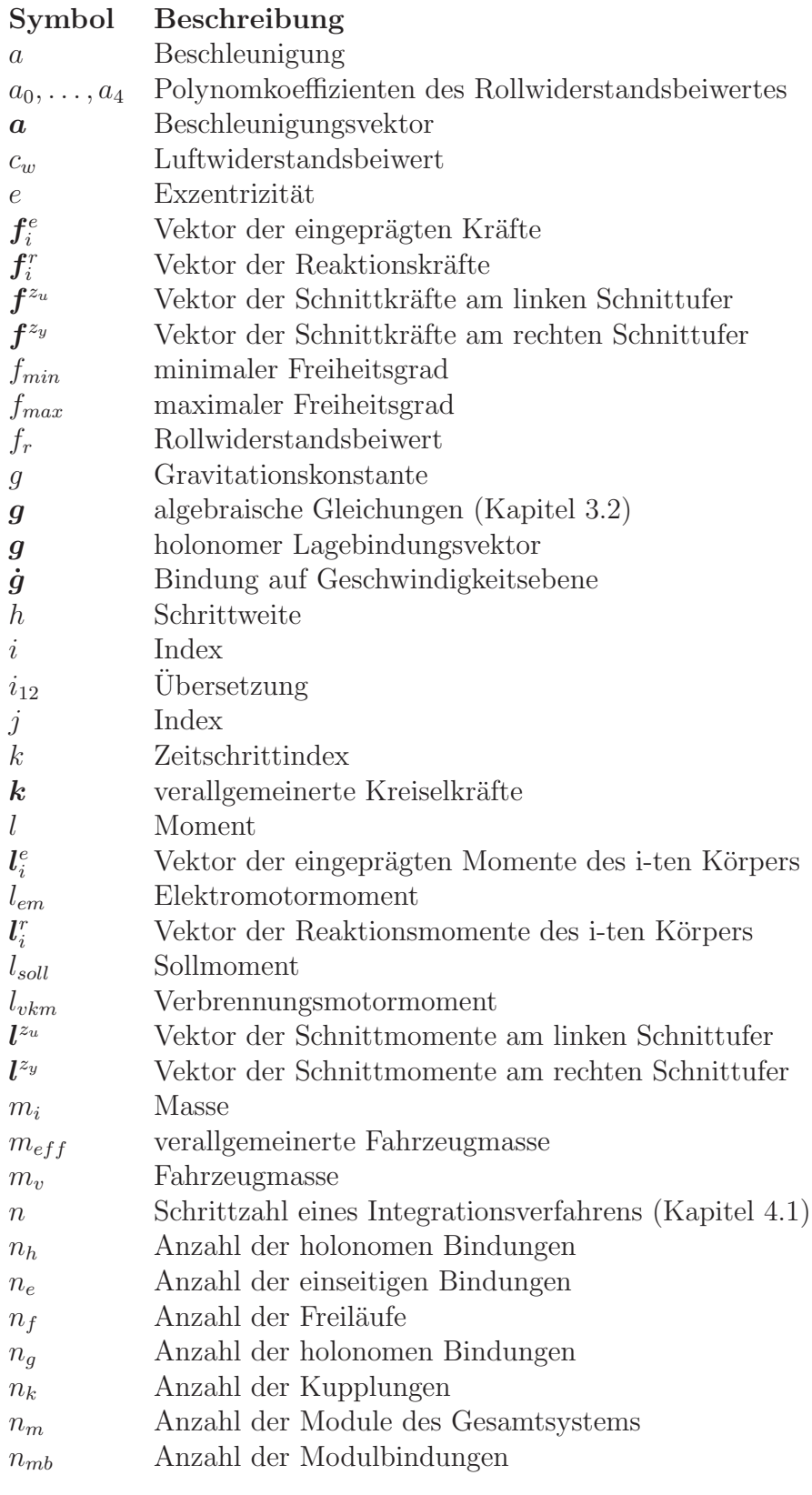

### **Lateinische Kleinbuchstaben:**

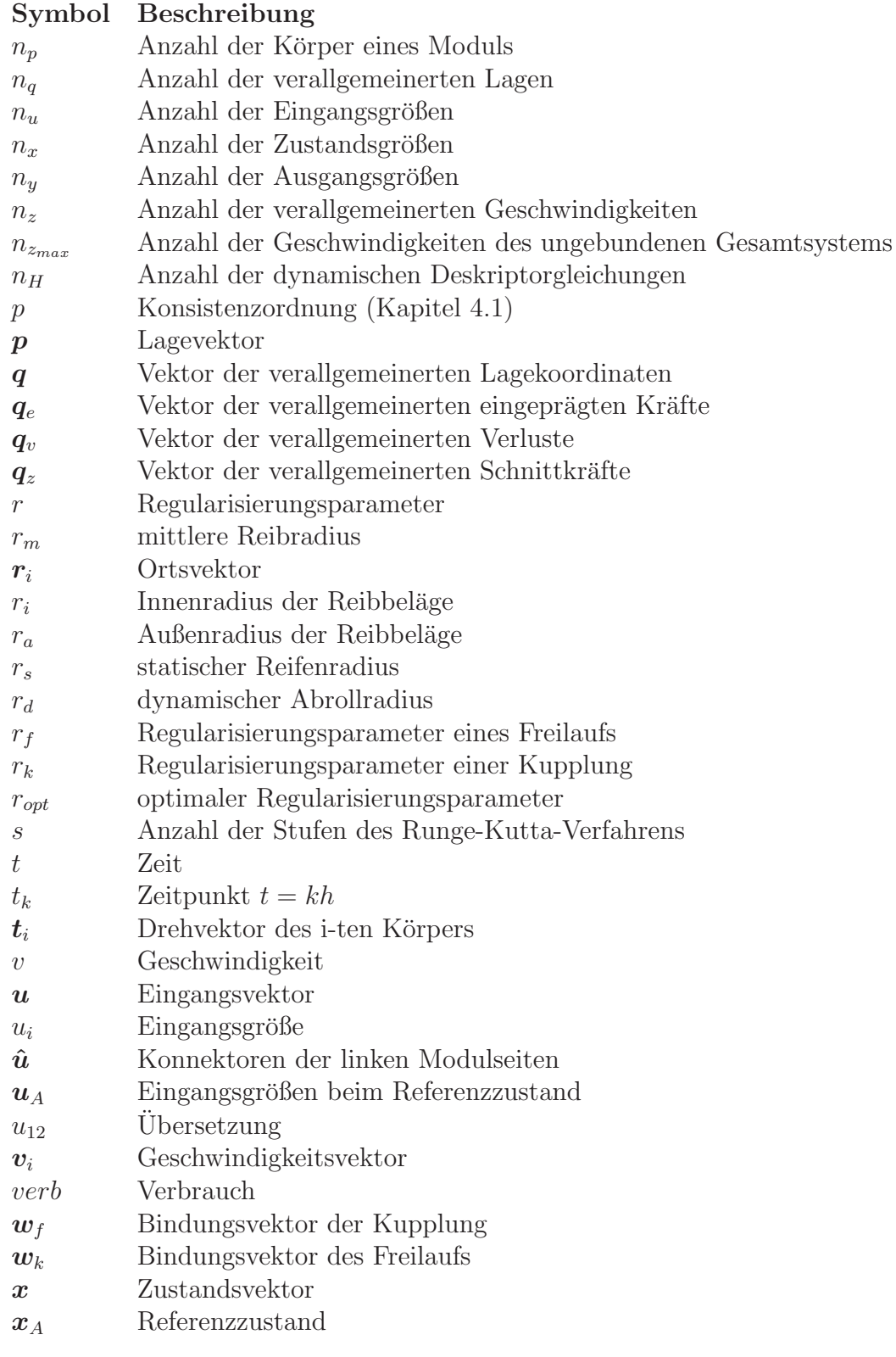

### **Lateinische Kleinbuchstaben:**

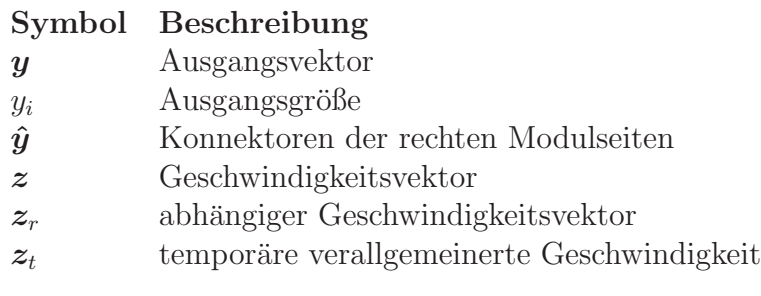

### **Lateinische Großbuchstaben:**

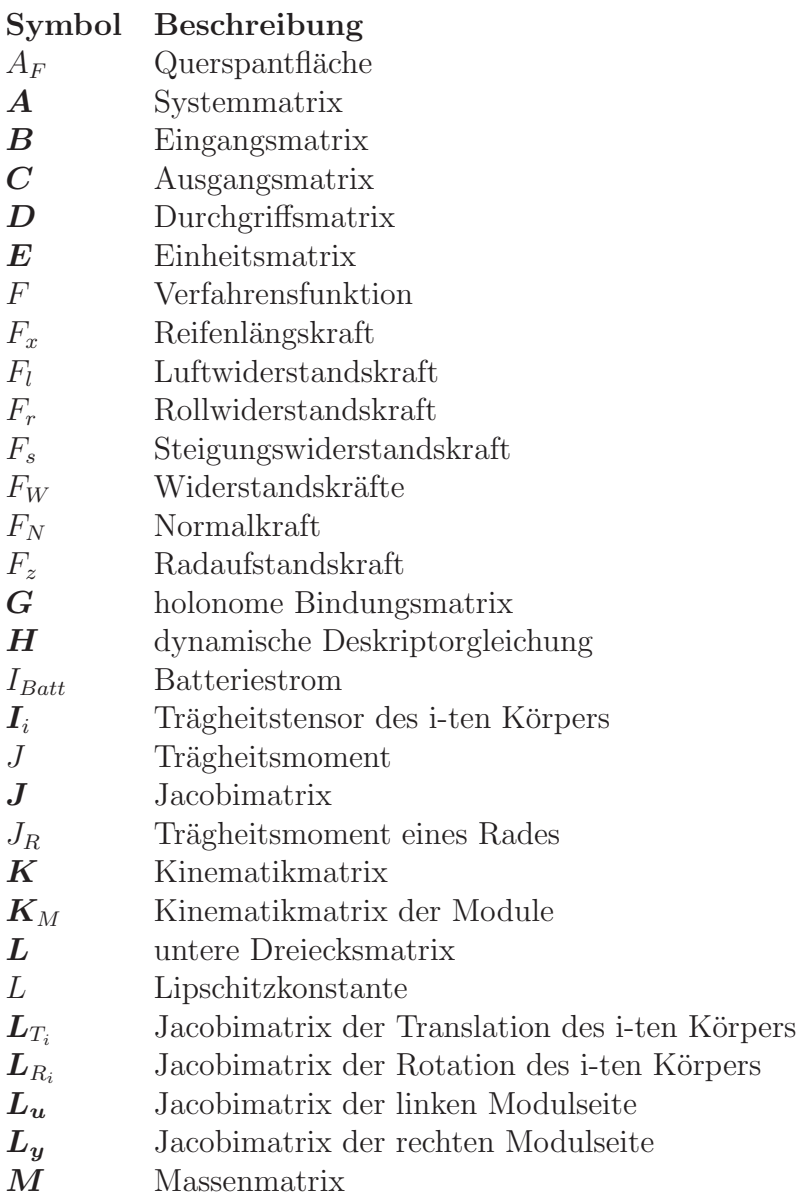

### **Lateinische Großbuchstaben:**

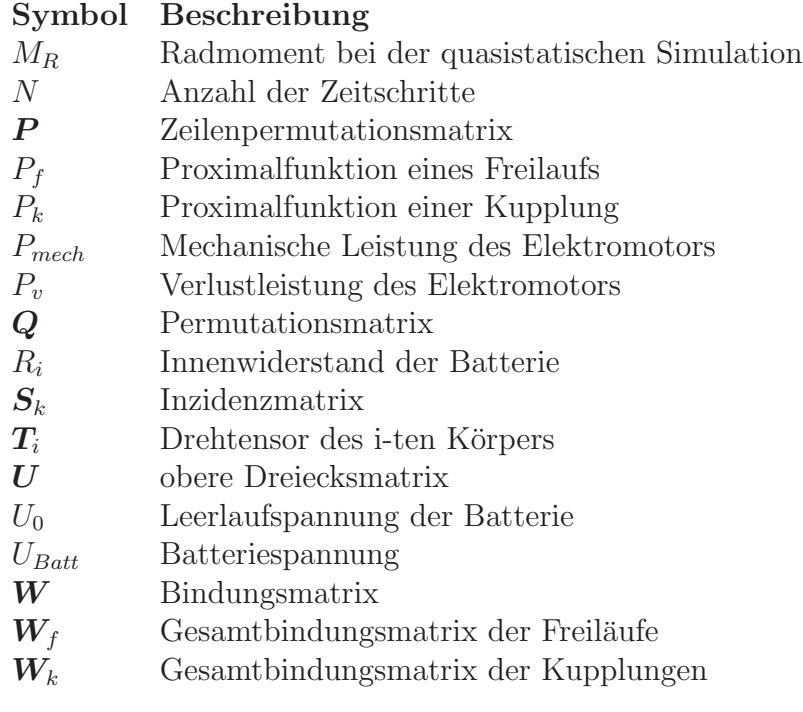

### **Griechische Buchstaben:**

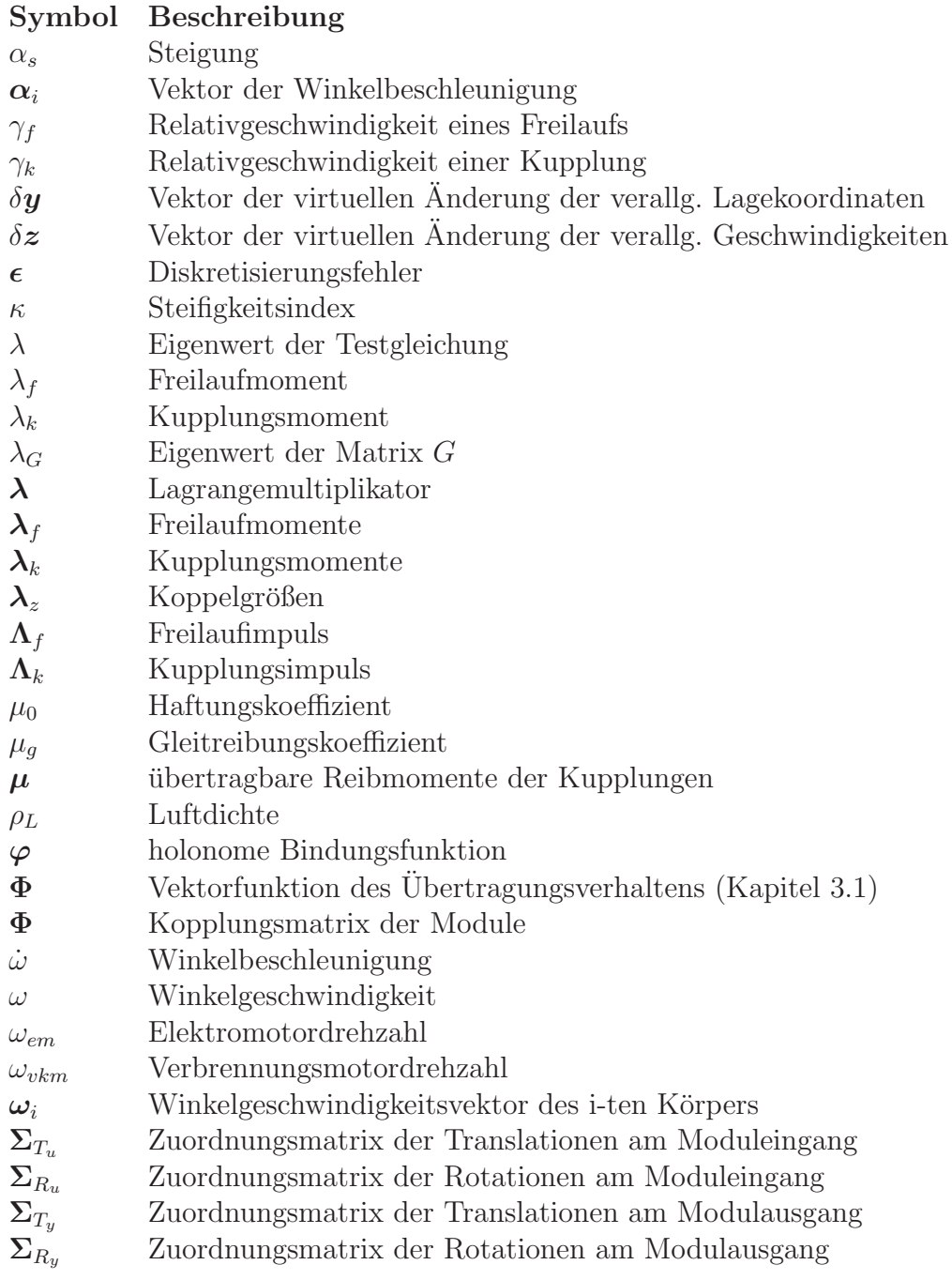